МИНИСТЕРСТВО НАУКИ И ВЫСШЕГО ОБРАЗОВАНИЯ РОССИЙСКОЙ ФЕДЕРАЦИИ НАЦИОНАЛЬНЫЙ ИССЛЕДОВАТЕЛЬСКИЙ ТОМСКИЙ ГОСУДАРСТВЕННЫЙ УНИВЕРСИТЕТ

**Е.А. Интересова**

# **МЕТОДЫ РЫБОХОЗЯЙСТВЕННЫХ ИССЛЕДОВАНИЙ ПРЕСНОВОДНЫХ ВОДОЕМОВ**

**Учебное пособие**

Томск Издательство Томского государственного университета 2022

УДК 639.3 (075.8) ББК 47.2(я73) И73

#### **Интересова Е.А.**

И73 Методы рыбохозяйственных исследований пресноводных водоемов : учеб. пособие. – Томск : Издательство Томского государственного университета, 2022. – 52 с.

ISBN 978-5-907572-37-9

В пособии кратко изложены основные методы исследования рыб и среды их обитания для решения рыбохозяйственных задач, рассмотрены подходы к оценке сырьевой базы рыболовства и антропогенного воздействия на гидробионтов.

Для студентов вузов.

УДК 639.3 (075.8) ББК 47.2(я73)

#### **Рецензенты:**

*В.И. Романов*, доктор биологических наук, профессор; *А.А. Ростовцев*, доктор сельскохозяйственных наук, профессор

ISBN 978-5-907572-37-9 © Интересова Е.А., 2022 © Томский государственный университет, 2022

## **ОГЛАВЛЕНИЕ**

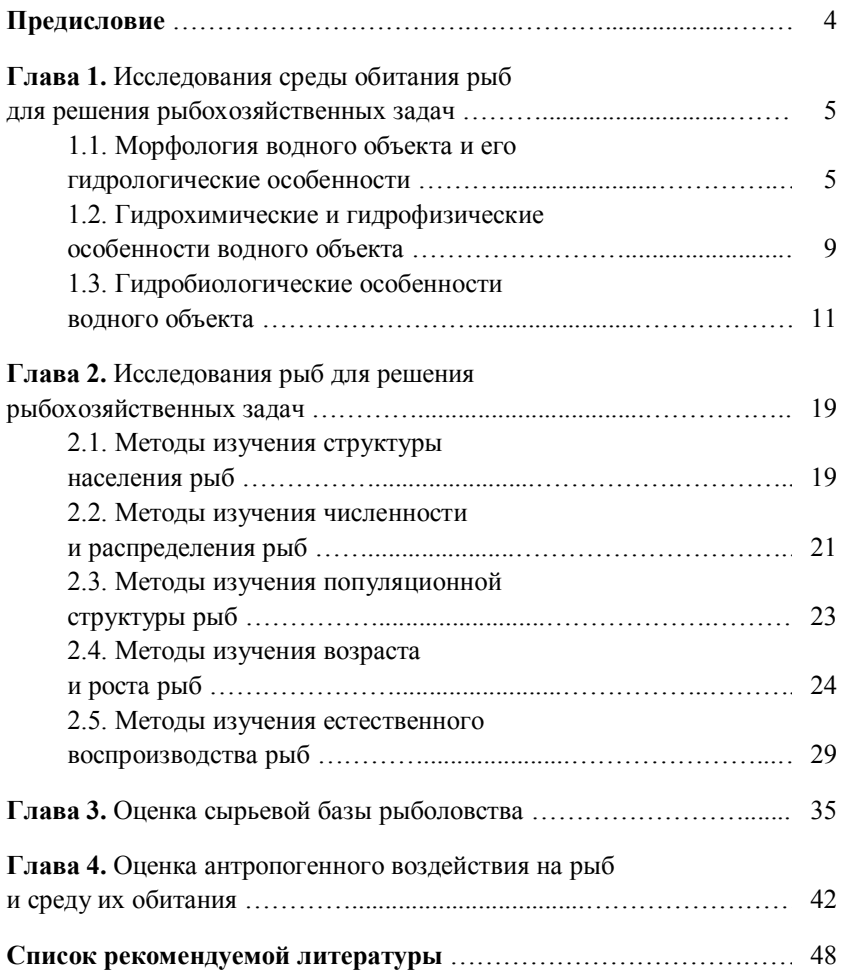

## **ПРЕДИСЛОВИЕ**

Рыбные богатства – важный возобновляемый природный ресурс, источник полноценного белка, витаминов, полиненасыщенных жирных кислот, макро- и микроэлементов в питании человека. В настоящее время среднее душевое потребление рыбных продуктов в мире составляет около 20,5 кг в год (ФАО, 2020). При этом до сих пор рыба остается практически единственным массово используемым пищевым продуктом, которого больше добывают в природе, чем специально выращивают.

Рациональное использование рыбных ресурсов требует тщательной оценки их современного состояния, контроля происходящих изменений и точного расчета возможных объемов добычи, что обеспечит длительную устойчивую эксплуатацию запасов. Кроме того, необходима оценка влияния на состояние водных биологических ресурсов хозяйственной деятельности человека; формирование программ по сохранению и воспроизводству ценных, редких и находящихся под угрозой исчезновения видов рыб. Для решения задач, стоящих перед рыбохозяйственной наукой, специалисты используют широкий арсенал ихтиологических, гидробиологических, гидрологических, гидрохимических методов исследований, привлекая все знания и опыт, полученные при всестороннем изучении водных экосистем.

## **ГЛАВА 1. ИССЛЕДОВАНИЯ СРЕДЫ ОБИТАНИЯ РЫБ ДЛЯ РЕШЕНИЯ РЫБОХОЗЯЙСТВЕННЫХ ЗАДАЧ**

Реки, озера, пруды и водохранилища – среда обитания водных организмов. Совокупность особенностей водных объектов определяет продуктивность гидроэкосистем и запасы водных биологических ресурсов. Потому понимание характеристик водоемов необходимо для правильной оценки текущего состояния рыбных ресурсов и прогнозирования их динамики.

При изучении пресноводных водных объектов как среды обитания рыб необходимо исследовать их морфологические, гидрологические, гидрохимические, гидрофизические и гидробиологические особенности.

## **1.1. Морфология водного объекта и его гидрологические особенности**

При планировании работ по изучению морфологии водного объекта и его гидрологических особенностей в рамках программы рыбохозяйственных исследований необходимо познакомиться с картами, на которых обозначен планируемый к изучению водный объект, и с космоснимками. Они дадут общие представления о его морфологии, конфигурации береговой линии и особенностях окружающего рельефа.

При непосредственном обследовании водного объекта в полевом дневнике необходимо отметить:

‒ название водного объекта;

‒ тип водного объекта;

‒ дату обследования, фазу водного режима;

‒ координаты;

‒ особенности окружающей территории;

‒ форму водного объекта;

‒ особенности береговой линии;

‒ площадь;

‒ максимальные глубины;

‒ средние глубины;

‒ площадь мелководий до 1 м;

‒ особенности рельефа дна (батиметрический план);

‒ характеристику грунта;

‒ характеристику водообмена;

‒ температуру воды в нескольких горизонтах;

‒ характеристику ледовых явлений.

Название водного объекта приводят в соответствии с Государственным водным реестром. Кроме того, необходимо отметить (при наличии) местные названия. Обязательно указывают тип водного объекта: река (большая, средняя, малая), озеро, пруд, водохранилище. Кроме указания даты, необходимо отметить наблюдаемую фазу водного режима (половодье, паводок, межень).

Координаты водотоков указывают для истока и устья (для ручьев, малых рек) и (или) в месте обследования; координаты водоемов – северной, южной, западной и восточной крайних точек водного зеркала (при обследовании всей акватории) и/или в месте обследования.

При описании особенностей окружающей территории приводят характеристику рельефа (для водотоков – с описанием речной долины с оценкой площади поймы), почв, растительности. Обязательно следует указать наличие притоков водного объекта и берущих начало водотоков (для водоемов), с указанием их местоположения и основных характеристик (ширина, глубина, грунт, скорость течения).

При описании формы водного объекта, оценки его площади и особенностей береговой линии, помимо непосредственных наблюдений, удобно пользоваться картами и космоснимками. Для водотоков фиксируют направление русла, наличие рукавов, проток, перекатов, плесов, излучин, стариц с указанием их ширины и, при возможности, глубин. При оценке площади водотоков указывают площадь обследованной акватории. Для озер, прудов и водохранилищ указывают площадь всей акватории, оценить которую можно для малых водоемов на основании космоснимков или путем непосредственных измерений, а для крупных – на основании космоснимков и обязательно данных Государственного водного реестра.

Для оценки глубин, площади мелководий и описания рельефа дна (составления батиметрического плана) производят измерения при помощи ручного лота, эхолота или эхолота-картплоттера, который особенно удобен, так как совмещает карту и данные эхолота (рис. 1).

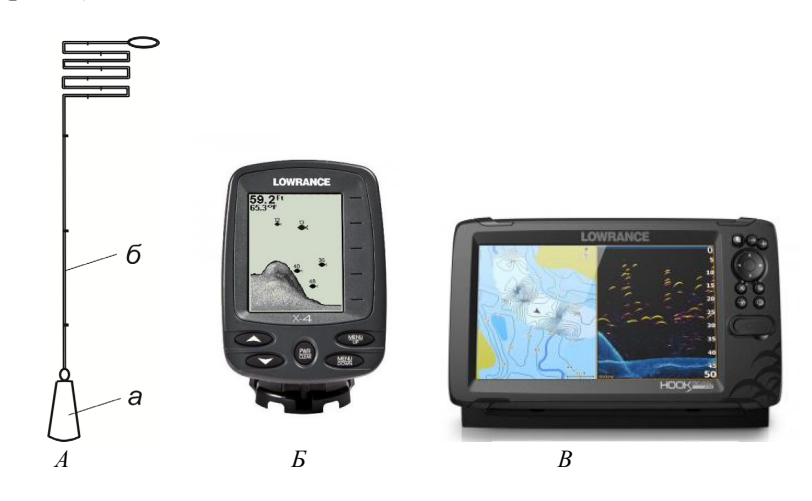

Рис. 1. Устройства для измерения глубины:

*А* – ручной лот (*а* – груз; *б* – лотлинь с разметкой); *Б –* простейший эхолот (https://shop-lowrance.ru/); *В* – эхолот-картплоттер (https://shop-lowrance.ru/)

При малых глубинах водного объекта используют водомерные рейки. Измерения проводят по створам. Площадь мелководий, максимальные и средние глубины приводят для водотоков в месте обследования, а для водоемов – на всей акватории.

Характеристику грунта приводят по результатам обследования в нескольких точках, предпочтительно – по створам (как измерение глубин). Пробы грунта можно брать грунтовой трубкой или дночерпателем (рис. 2).

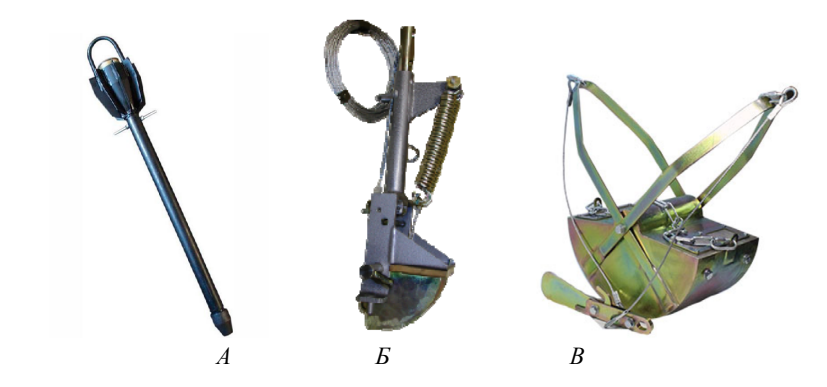

Рис. 2. Устройства для отбора проб грунта: *А* – грунтовая трубка (https://m-geo.ru/); *Б* – штанговый дночерпатель (https://megakontrol.ru/); *В* – ковшовый дночерпатель (http://pp-66.ru/)

При описании грунта отмечают его консистенцию (очень плотный, плотный, полужидкий); цвет; механический состав (ил, песок, крупнозернистый песок, галька). При необходимости подробного анализа состава грунта пробу фиксируют (способом, соответствующим планируемому последующему анализу) и снабжают этикеткой с указанием названия водного объекта, координат, глубины, даты отбора пробы и Ф.И.О. лица, проводившего отбор пробы.

Для характеристики водообмена приводят сведения о проточности (проточный, сточный, бессточный) водоемов. Для этого используют карты, космоснимки, непосредственные наблюдения и

опрос населения. Для водотоков определяют скорость течения с использованием гидрометрической вертушки или поплавка. Измерения проводят на относительно прямом участке русла. При необходимости более точного определения скорости течения, измерения проводят на разном расстоянии от берега, после чего вычисляют среднее значение.

Измерение температуры воды следует проводить в нескольких горизонтах: обязательно в поверхностном слое (на глубине 15– 20 см от поверхности воды), на глубине 1 м и в придонном слое. При больших глубинах следует увеличить количество горизонтов для измерений. При измерении температуры воды необходимо выдерживать термометр на определенном горизонте не менее 5 минут. Измерение температуры воды желательно проводить несколько раз в сутки (утром, днем и вечером).

При проведении обследований водных объектов в осеннезимне-весенний период необходимо отмечать ледовые явления: наличие ледяного покрова, шуги, ледохода, заторов, наледи, заберегов, закраин, разводьев.

## **1.2. Гидрохимические и гидрофизические особенности водного объекта**

При планировании работ по изучению гидрохимических особенностей водного объекта в рамках программы рыбохозяйственных исследований необходимо четко сформулировать общую цель изысканий. Например, если необходимо выявить результаты негативного антропогенного воздействия на рыб и среду их обитания, то целесообразно проводить анализ воды и донных отложений на содержание загрязняющих веществ, которые могли попасть в водный объект в результате хозяйственной деятельности человека. При анализе условий зимовки рыб в том или ином водоеме, для прогнозирования возможности развития заморных процессов, проводят измерение содержания растворенного в воде кислорода. При изучении водоемов с целью оценки перспектив организации на них предприятий аквакультуры определяют соответствие качества воды нормативам для водных объектов рыбохозяйственного значения, в том числе нормативам предельно допустимых концентраций вредных веществ.

Оценку гидрохимических показателей производят при помощи различных портативных приборов (рис. 3), руководствуясь прилагаемыми к ним инструкциями, или (при соответствующей фиксации пробы воды) в лабораторных условиях.

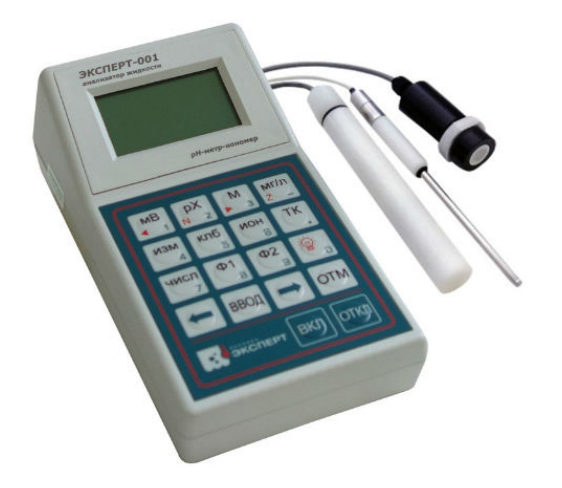

Рис. 3. Портативное устройство для определения в воде рН, биологического потребления кислорода, температуры и содержания растворенного кислорода (https://ionomer.ru/)

При первичном (рекогносцировочном) обследовании водного объекта, когда точная оценка гидрохимических параметров не предполагается, как минимум отмечают прозрачность (используя диск Секки – белый металлический диск диаметром 30 см, прикрепленный к шнуру, имеющему разметку для определения глубины погружения диска), цветность и запах воды.

### **1.3. Гидробиологические особенности водного объекта**

Кроме рыб в составе водных биоценозов много других организмов – водоросли, высшие водные растения, беспозвоночные обитатели толщи воды и дна водоема. Они участвуют в круговороте вещества и потоках энергии в водных экосистемах. Данные об их видовом составе, численности и биомассе помогают судить о продуктивности водоемов, могут служить показателями загрязнения, используются в программах мониторинга. Водные беспозвоночные могут быть для человека важным водным биологическим ресурсом (например, жаброногое ракообразное *Artemia salina*). Многообразие водных организмов определяет многочисленность методов их исследования. В ходе рыбохозяйственных исследований чаще всего изучают растительность, зоопланктон и зообентос водных объектов.

#### *Растительность*

При описании растительности водного объекта отмечают наличие, видовой состав, пространственное распределение и степень развития (в процентах площади акватории) прибрежно-водной (например, камыш, тростник, рогоз, осока), плавающей (например, телорез, кувшинка, кубышка, ряска) и подводной (например, элодея, стрелолист, роголистник, рдест) растительности с указанием глубин произрастания. При необходимости видовой идентификации высших растений формируют гербарные образцы, а водоросли лучше сохранять в 3%-м растворе формалина.

Для характеристики фитопланктона водного объекта необходимо взять серию проб на разном удалении от берега с разных горизонтов воды. Для этого удобно использовать батометр (рис. 4). При сборе проб фитопланктона только в поверхностных слоях воды (например, при обследовании неглубоких водных объектов) можно использовать планктонную сеть (не ниже № 70), проливая через нее определенное количество воды.

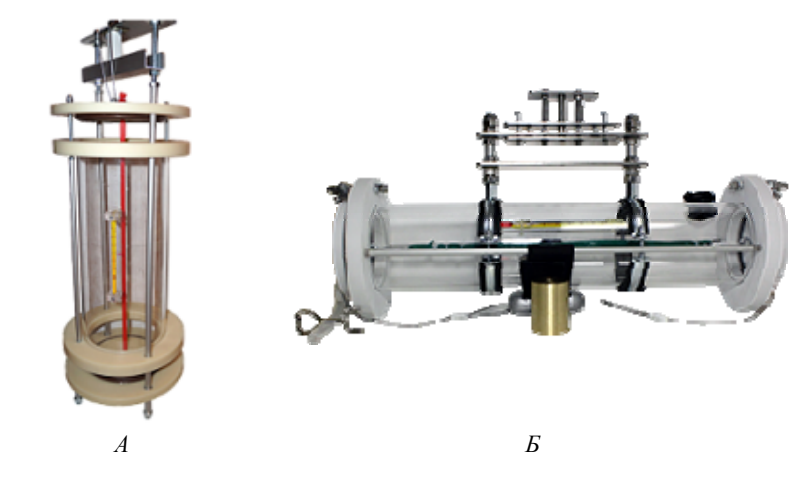

Рис. 4. Батометры: *А* – батометр Рутнера (http://www.smart-pribor.ru/); *Б* – горизонтальный батометр Ван-Дорна (http://www.smart-pribor.ru/)

Пробы фитопланктона можно концентрировать центрифугированием, фильтрацией (например, используя колбу Бунзена и мембранные фильтры с порами 1,2–2,5 мкм) или осадочным способом (рис. 5).

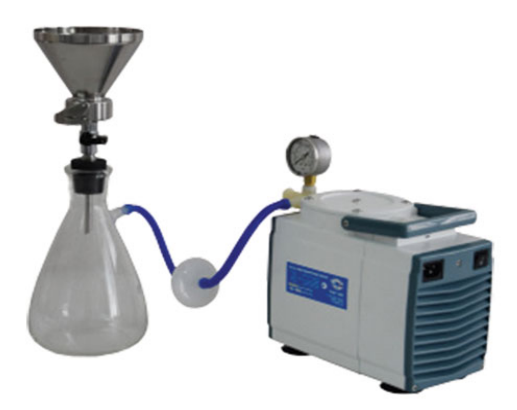

Рис. 5. Прибор для вакуумного фильтрования (https://pvf.vladbmt.com/)

Пробы фитопланктона чаще фиксируют нейтральным формалином (концентрация в пробе – 2%), или раствором йода, или раствором Люголя, или 70%-м этиловым спиртом; снабжают этикеткой с указанием названия водного объекта, координат, даты и времени, глубины, исходного объема воды в пробе, Ф.И.О. лица, проводившего отбор. Пробы фитопланктона необходимо хранить в защищенных от света условиях при температуре не выше 18 °С.

Идентификацию и подсчет фитопланктонных организмов проводят в лабораторных условиях. При качественной обработке проб фитопланктона устанавливают частоту встречаемости отдельных видов, пользуясь относительной шкалой, например шкалой Стармаха:

1 – единично (1–6 экземпляров в препарате);

2 – недостаточно (7–16 экземпляров в препарате);

3 – порядочно (17–30 экземпляров в препарате);

4 – много (31–50 экземпляров в препарате);

5 – очень много, абсолютное преобладание (более 50 экземпляров в препарате).

Для оценки численности фитопланктона используют счетную камеру Горяева или аналогичные устройства. Крупные организмы удобно подсчитывать в камере Богорова или на счетной пластинке. Перед подсчетом пробу необходимо перемешать. Каплю с микроорганизмами помещают в центр камеры и накрывают покровным стеклом, тщательно притирая его по краям камеры до появления ньютоновских колец. Объем жидкости над квадратом, образованным большими делениями сетки Горяева, составляет 0,004 мкл.

Обычно клетки фитопланктона подсчитывают при объективе  $\times$ 40 и окуляре  $\times$ 10-16 в 10 больших квадратах камеры Горяева. Для адекватной оценки численности и биомассы доминирующих видов необходимо, чтобы каждый из них был встречен не менее 100 раз. Полученные данные пересчитывают (исходя из исходного объема воды в пробе) и выражают в экз./м<sup>3</sup>. Для оценки биомассы фитопланктона для рыбохозяйственных целей удобно использовать имеющиеся в литературе таблицы объемов и весов различных видов фитопланктона, при этом следует иметь в виду возможные различия данных показателей, связанные с сезонностью, типом водоема и его географическим положением. Биомассу фитопланктона выражают в г/м<sup>3</sup>.

Следует учитывать, что для фитопланктона характерна сезонная сукцессия, поэтому для характеристики продукционного потенциала водоема пробы необходимо отбирать несколько раз за вегетационный сезон.

#### *Зоопланктон*

Для характеристики зоопланктона водного объекта необходимо взять серию проб на разном удалении от берега, с разных горизонтов воды, с учетом распределения растительности. Отбор проб зоопланктона проводят путем процеживания определенного объема воды (обычно 50–100 л) через планктонную сеть (конструкции Апштейна, Джеди, Богорова – Расса), изготовленную из мельничного газа не ниже № 64 (рис. 6).

С поверхности воду можно зачерпывать емкостью любого известного объема (например, ведром), в нижних горизонтах воды отбор проб проводят с помощью батометра.

Пробы зоопланктона чаще фиксируют нейтральным формалином (концентрация в пробе – 4%), или раствором Люголя (1–3 мл на каждые 100 мл пробы), или 70%-м этиловым спиртом; снабжают этикеткой с указанием названия водного объекта, координат, даты и времени, глубины, объема профильтрованной воды, Ф.И.О. лица, проводившего отбор.

Идентификацию и подсчет зоопланктонных организмов проводят в лабораторных условиях. Для оценки численности используют счетную камеру Богорова (рис. 7).

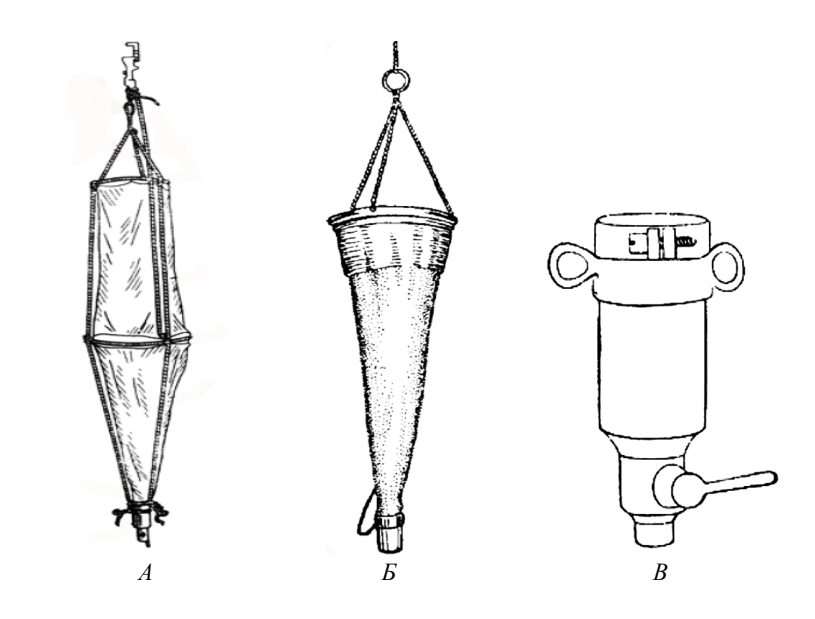

Рис. 6. Планктонные сети: *А* – сеть Джеди; *Б* – сеть Апштейна; *В* – стаканчик с краном, пришиваемый к нижней части сетки и являющийся резервуаром для сбора зоопланктонных организмов при фильтрации воды

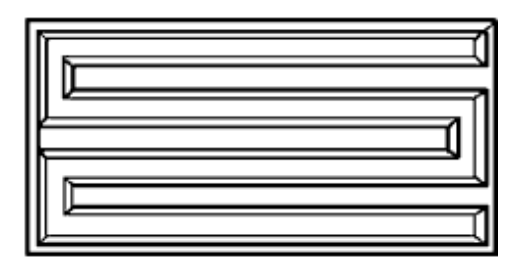

Рис. 7. Счетная камера Богорова

Перед подсчетом пробу необходимо перемешать. При высокой концентрации организмов можно производить подсчет не во всей пробе, а только в определенной ее части, однако в этом случае необходимо произвести просмотр всей пробы для учета редких видов. Подсчет зоопланктонных организмов необходимо производить для каждой систематической группы отдельно с учетом возрастной группы. Полученные данные пересчитывают (исходя из исходного объема процеженной воды) и выражают в экз./м<sup>3</sup>. Для оценки биомассы зоопланктона для рыбохозяйственных целей удобно использовать имеющиеся в литературе таблицы средних весов различных видов в разном возрасте, при этом следует иметь в виду возможные различия данных показателей, связанные с сезонностью, типом водоема и его географическим положением. Биомассу зоопланктона выражают в г/м<sup>3</sup>. Обычно приводят значения численности и биомассы всех видов отдельно для коловраток, ветвистоусых и веслоногих ракообразных.

Следует учитывать, что для зоопланктона характерна сезонная сукцессия и суточная динамика, поэтому для характеристики продукционного потенциала водоема пробы необходимо отбирать несколько раз в сутки и несколько раз за вегетационный сезон.

#### *Зообентос*

Для характеристики бентоса водного объекта необходимо взять серию проб с учетом особенностей грунта и растительности. Отбор проб бентоса обычно проводят дночерпателями различных конструкций, подбираемыми в соответствии с условиями обследуемого водного объекта. В прибрежной зоне водных объектов удобно использовать штанговые дночерпатели, на мягких илистых грунтах – коробочный дночерпатель Экмана – Берджиа, на более плотных грунтах – дночерпатель Петерсена (рис. 8).

Для сбора мезобентоса хорошо использовать трубчатый дночерпатель, сохраняющий ненарушенным верхний слой грунта.

Дночерпатель погружают плавно, в открытом состоянии, с заякоренного судна. При необходимости количественного анализа состава донного сообщества, в случае неполного заполнения камеры дночерпателя, пробу бракуют. Крупных донных беспозвоночных (например, моллюсков) на мелководье можно собирать вручную, ограничив участок дна рамкой известной площади. При необходимости только качественного анализа состава донного сообщества, для сбора бентосных организмов помимо дночерпателей используют тралы, драги, сачки и скребки.

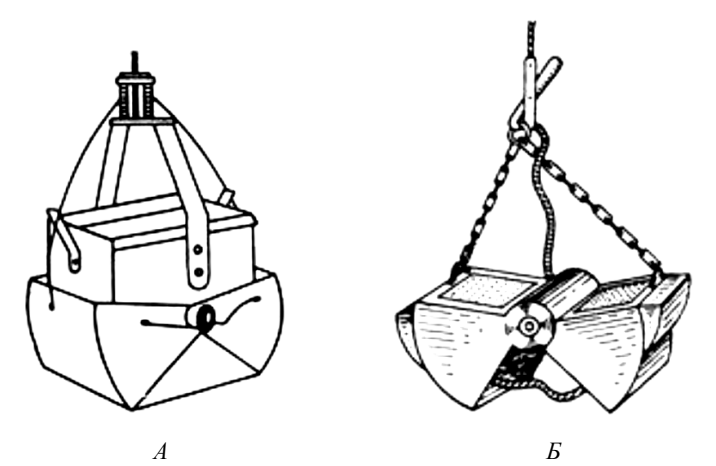

Рис. 8. Дночерпатели: *А* – Экмана – Берджиа; *Б* – Петерсена

После отбора пробу промывают, для чего удобно использовать мешок из мельничного газа. После промывания животных из грунта выбирают вручную. При необходимости сбора больших объемов проб для промывания используют специальные станки (например, промывной станок Федикова), на которых грунт с большим объемом воды проходит через систему разноячейных сит, позволяя отделять разноразмерных донных животных. Разбор пробы необходимо производить как можно скорее после ее взятия, поскольку живые организмы более заметны благодаря их движениям. Хорошо, если при разборе пробы есть возможность сортировки и раздельной фиксации бентосных организмов по систематическим группам, что облегчит последующую лабораторную обработку.

Пробы зообентоса фиксируют 4%-м нейтральным формалином или 75%-м этиловым спиртом (моллюсков – 95%); снабжают этикеткой с указанием названия водного объекта, координат, даты и времени, глубины, типа донных отложений, орудия лова, площади захвата дночерпателя (или иных количественных характеристик пробы), Ф.И.О. лица, проводившего отбор.

Идентификацию и подсчет бентосных организмов проводят в лабораторных условиях. Пробу из емкости для хранения помещают в кювету (ванночку, чашку Петри), где и производят сортировку, определение и подсчет организмов каждой систематической группы. Полученные данные пересчитывают (исходя из площади захвата дночерпателя) и выражают в экз./м². Взвешивание бентосных организмов следует проводить не ранее чем через 4 месяца с момента его фиксации в формалине. Перед взвешиванием организмы необходимо обсушить на фильтровальной бумаге. Для оценки биомассы бентоса для рыбохозяйственных целей удобно использовать имеющиеся в литературе таблицы объемов и весов различных видов организмов, при этом следует иметь в виду возможные различия данных показателей, связанные с сезонностью, типом водоема и его географическим положением. Полученные данные пересчитывают и выражают в г/м².

Следует учитывать, что для зообентоса характерна сезонная сукцессия, поэтому для характеристики продукционного потенциала водоема пробы необходимо отбирать несколько раз за вегетационный сезон.

## **ГЛАВА 2. ИССЛЕДОВАНИЯ РЫБ ДЛЯ РЕШЕНИЯ РЫБОХОЗЯЙСТВЕННЫХ ЗАДАЧ**

Рыбы – основной водный биологический ресурс пресноводных водоемов России. Для осуществления мониторинга водных биоресурсов, оценки запасов, обоснования объемов общего допустимого улова и рекомендованного вылова, формирования программ по сохранению и воспроизводству отдельных видов проводят наблюдения за их численностью, распределением, изучают популяционную структуру, возрастной и размерный состав промысловых стад, особенности воспроизводства. Для анализа влияния на рыб и среду их обитания хозяйственной деятельности человека, в том числе оценки ущерба, нанесенного вследствие нарушения законодательства Российской Федерации, а также при разработке мероприятий по устранению последствий негативного воздействия, учитывают качественный и количественный состав (структуру населения) рыб в зоне антропогенного влияния, средние размерно-весовые показатели половозрелых особей, половой состав популяций, плодовитость рыб и другие характеристики.

#### **2.1. Методы изучения структуры населения рыб**

При работах по определению перспектив введения водного объекта в рыбохозяйственный оборот, а также при необходимости оценки влияния на гидробионтов хозяйственной деятельности человека анализируют структуру населения рыб. Для этого проводят контрольный лов разнообразными орудиями: разноячейными ставными и плавными сетями, неводами, вентерями, мордами, раколовками, мальковыми волокушами и удочками. Перечень конкретных рыболовных снастей определяется особенностями морфологии водного объекта. Например, на малых озерах целесообразно проводить лов разноячейными ставными сетями, мальковым неводом и раколовками, а на средних реках – разноячейными ставными и плавными сетями, неводом не менее 30 м (длина невода тем больше, чем больше ширина реки в исследуемом месте), вентерями, мордами, раколовками, мальковыми волокушами и сачками. При проведении контрольных обловов необходимо проводить лов на биотопически разнотипных участках водного объекта – на течении, мелководье, перекатах, плесах, излучинах, в ямах, заливах и протоках. Результаты улова каждой снастью записывают отдельно (количество экземпляров каждого вида и общий вес всех пойманных рыб этого вида), обязательно с фиксацией продолжительности лова (для ставных орудий лова) или обловленной площади (для активных орудий лова).

В журнале работ по определению структуры населения рыб определенного водного объекта фиксируют:

‒ название водного объекта;

‒ дату (период) проведения работ;

‒ характеристику морфологических особенностей водного объекта (см. § 1.1 «Морфология водного объекта и его гидрологические особенности»);

‒ характеристику погоды (в том числе атмосферное давление);

‒ схему водного объекта (или его обследованного участка) с отметками расположения ставных орудий лова и акватории, охваченной активными орудиями лова (хорошо указать координаты);

‒ продолжительность (время начала и окончания) проведения контрольных ловов каждым из орудий лова;

‒ данные уловов отдельно каждой рыболовной снастью с указанием численности и массы каждого отмеченного вида рыб.

После проведения контрольного лова данные по каждому отмеченному виду рыб пересчитывают с учетом продолжительности экспозиции ставных орудий лова и обловленной активными снастями площади.

Для оценки относительного обилия каждого вида рыб можно использовать логарифмическую шкалу (Терещенко, Надиров, 1996): редкий  $-$  < 0.1%, малочисленный – 0.1–1.0%, обычный – 1,1–5,0%, субдоминант – 5,1–10,0%, доминант – > 10%, супердоминант – >50% от общей численности и (или) биомассы улова.

Следует учитывать, что контрольный лов позволяет судить только о структуре населении рыб – совокупности особей, находившихся (и зарегистрированных в момент контрольного лова) в конкретном водоеме. При необходимости определения видового состава ихтиофауны водного объекта следует также использовать литературные и опросные данные.

### **2.2. Методы изучения численности и распределения рыб**

Вопрос о численности и распределении рыб в водном объекте – основной вопрос, стоящий перед рыбодобытчиками. В настоящее время существует большой арсенал методов определения абсолютной и относительной численности рыб, расчета ихтиомассы для водных объектов разного типа, однако ни один из них не обладает 100%-й точностью.

Используемые в настоящее время методические подходы к определению численности рыб можно разделить на две группы:

1.Методы прямого учета количества экземпляров рыб в единице объема или на единице площади.

2.Расчетно-аналитические методы моделирования численности.

К прямым методам учета численности рыб относят отлов молоди или взрослых рыб на единицу площади с использованием определенных орудий лова с известными коэффициентами уловистости; учет рыб, проходящих через створ (рыбоход), например в реках во время нерестовой миграции производителей или при скате молоди; учет по данным эхолотных или аэрофотосъемок. Использование любого из прямых методов учета требует его адаптации для условий конкретного водного объекта (например, необходимо определять коэффициенты уловистости для конкретного орудия лова для каждого водоема; расшифровка эхолотных съемок требует контрольных обловов для видовой идентификации гидроакустических сигналов). Кроме того, точность оценок численности рыб с применением этой группы методов требует опыта исследований на конкретном водоеме для учета сезонных и биотопических особенностей распределения гидробионтов. На больших по площади водных объектах (например, на крупных водохранилищах), из-за разнообразия условий среды и, соответственно, характера распределения рыб, целесообразно проводить учеты отдельно на разных участках разных плесов специфическими орудиями лова (например, тралом в пелагиали и береговыми неводами в литорали) с последующим суммированием данных.

Расчетно-аналитические методы оценки численности рыб основываются на биостатистических данных – статистике промысла, а также данных о динамике возрастного состава промысловых уловов, что позволяет оценивать численность каждого поколения рыб и определять величину промыслового запаса определенных видов с учетом смертности (естественной и промысловой). Одним из условий получения достоверных оценок численности рыб с использованием биостатистического метода является наличие достаточно длительного интенсивного промысла вида, численность которого оценивается. Однако это может быть невозможно, например, при вовлечении в рыбохозяйственную эксплуатацию новых водных объектов (в том числе относительно недавно созданных водохранилищ) или при лимитировании вылова данного вида рыб при необходимости сохранения его запасов. Кроме того, необходимо иметь в виду, что расчетноаналитические методы и всевозможные математические модели практически не учитывают влияния на гидробионтов разнообразных факторов среды, интегральное воздействие которых может оказать существенное влияние на численность популяций.

Для анализа пространственного распределения рыб проводят учет численности отдельных видов на разных участках водного объекта. При необходимости оценки сезонной (суточной) динамики распределения рыб проводят учет численности в разные (соответствующие) сроки.

## **2.3. Методы изучения популяционной структуры рыб**

Понимание пространственной популяционной структуры промысловых видов рыб позволяет формировать рациональные стратегии эксплуатации их запасов и эффективные программы охраны с учетом особенностей распространения отдельных подвидов, субпопуляций и стад.

Традиционно для анализа популяционной структуры рыб используют изменчивость морфологических признаков. Методы морфологического анализа хорошо разработаны, существуют как общие для всех видов показатели, так и специфические характеристики для рыб разных систематических групп.

Для морфологического анализа используют пластические признаки (измеряемые: размеры тела, головы, плавников, а также межплавниковые расстояния) и меристические (счетные: число чешуй в боковой линии, лучей в плавниках, позвонков, жаберных тычинок, пилорических придатков). Для снижения влияния на показатели пластических признаков возрастной изменчивости, обусловленной тем, что рыба растет всю жизнь, их оценивают не в абсолютных значениях, а относительно какого-то базового показателя – рассчитывают индекс признака: базовая длина принимается за 100% и определяется в процентах та часть, которую исследуемый признак составляет от базовой. Чаще всего в качестве базового показателя используют длину тела рыбы (от начала рыла до конца чешуйного покрова – промысловая длина). Для лососевидных (сиговых, лососевых, хариусовых) в качестве базовой используют длину тела по Смитту (от начала рыла до конца средних лучей хвостового плавника).

В настоящее время для изучения популяционной (внутривидовой) структуры рыб все шире применяют молекулярногенетические методы. В качестве маркеров используют отдельные фрагменты митохондриальной и (или) ядерной ДНК, определяя их нуклеотидные последовательности и анализируя выявленный полиморфизм: рассчитывают индексы молекулярного разнообразия предполагаемых группировок (количество гаплотипов, число полиморфных сайтов, транзиций, трансверсий, нуклеотидное и гаплотипическое разнообразие), проводят анализ пространственного распределения выявленных гаплотипов.

## **2.4. Методы изучения возраста и роста рыб**

Данные о возрасте и росте рыб широко используют при оценке состояния их запасов. Динамика возрастного и размерного состава позволяет судить о стабильности популяций, недоиспользовании или, наоборот, чрезмерной эксплуатации промыслом водных биоресурсов.

Возраст рыб можно определить по чешуе, костям и отолитам – структурам, особенности строения которых отражают неравномерность скорости роста рыб в течение года и имеют характерные годовые кольца. Перед взятием пробы для определения возраста рыбу взвешивают и уточняют ее промысловую длину (рис. 9).

Измерения производят штангенциркулем, рулеткой, линейкой или, при проведении массовых промеров относительно крупных рыб, когда допустимая точность измерений составляет 0,5 см, удобно пользоваться мерной доской.

Для определения возраста от каждого экземпляра берут не менее 10 чешуй, обычно с середины тела, выше боковой линии (рис. 10). Если чешуя в данной области отсутствует, то берут пробу там, где возможно.

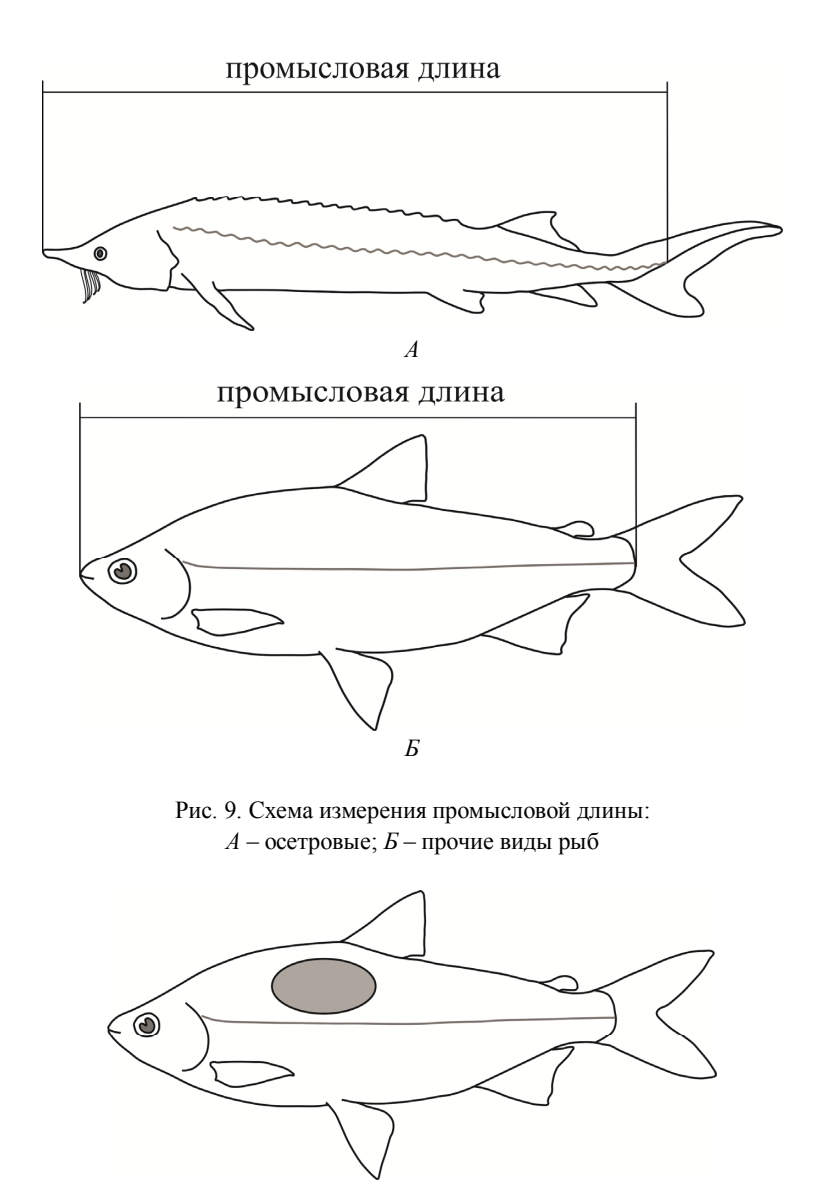

Рис. 10. Предпочтительная область для сбора чешуи для определения возраста рыбы

Необходимо следить, чтобы в пробу не попала чешуя от других рыб. Для этого обеспечивают чистоту рабочего места, обтирают исследуемый экземпляр. Чешую удобно брать с помощью скальпеля или пинцета без насечек. Взятую чешую собственной слизью приклеивают к правому краю листа «чешуйной книжки» – блокнота для чешуйных проб. Край листа с чешуей загибают для предотвращения ее потерь. На свободной части листа, с его левой стороны, указывают вид рыбы, место и дату сбора, номер экземпляра, его пол, общую массу рыбы (*Q*, г), общую (*L*, см) и промысловую длину (*l*, см). «Чешуйная книжка» обычно ведется по каждому исследуемому виду рыб отдельно. На титульном листе «чешуйной книжки» указывают вид рыбы, место и период сбора материала, способ отлова рыб, Ф.И.О. лица, проводившего отбор пробы.

При отсутствии чешуи или ее малом размере для определения возраста рыбы можно использовать кости, на которых по мере их роста образуются наслоения: кости жаберных крышек (чаще – оперкулюм), плечевого пояса, кости черепа, туловищные позвонки, жесткие лучи плавников. Мелкие кости сохраняют аналогичным чешуе образом, к крупным костям можно привязывать этикетку или складывать их в подписанные конверты.

В качестве еще одной структуры, регистрирующей возраст рыб, используют отолиты. Отолиты извлекают из слуховой капсулы пинцетом, у мелких рыб – сверху, делая поперечный разрез головы в затылочной области, у крупных – снизу, отрезав жабры от межжаберного промежутка и обнажив нижнюю сторону черепа.

Определение возраста по регистрирующим структурам проводят обычно в лаборатории, под увеличением в проходящем свете, предварительно подготовив препараты. Чешую перед просмотром желательно промыть в слабом растворе нашатырного спирта, чтобы освободить от эпидермиса. После этого 5–7 чешуй зажимают между двумя предметными стеклами и просматривают, подсчитывая количество годовых колец.

Лучи плавников распиливают. Сначала удаляют сочленовную головку вместе с суставной частью луча, после делают срезы толщиной около 0,5 мм. Все срезы делают перпендикулярно оси луча (рис. 11).

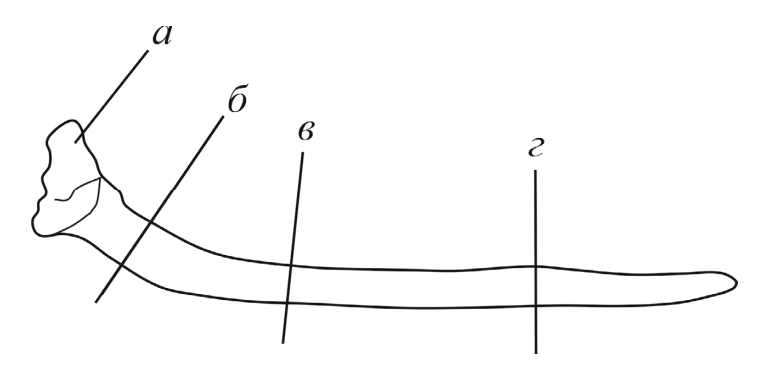

Рис. 11. Первый луч грудного плавника стерляди: *а –* сочленовная головка; *б –* наилучшее место для распила; *в, г* – возможные места для распила

При необходимости (малой прозрачности), срезы шлифуют и (или) просветляют путем обработки ксилолом. Мелкие отолиты можно просматривать без предварительной обработки, крупные – шлифуют.

При определении возраста (подсчете годовых колец) следует учитывать возможное наличие на регистрирующих структурах (особенно на чешуе) добавочных колец, образующихся в периоды замедления роста рыбы по причинам кроме смены сезона года – во время нереста, миграции, при ухудшении условий питания. Как правило, добавочные кольца менее выражены, чем годовые, образованы всего 2–3 сближенными склеритами (рис. 12).

При обозначении возраста рыб следует придерживаться принятой терминологии (таблица).

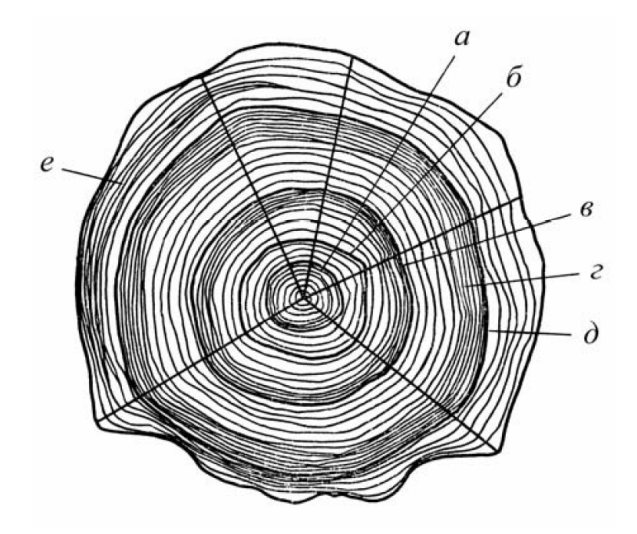

Рис. 12. Схема чешуи трехлетней рыбы (по: Чугунова, 1959): *а, в, д* – годовые кольца; *б, г, е* – добавочные кольца

| Название возрастной | Время сбора | Количество               | Обозначение                   |
|---------------------|-------------|--------------------------|-------------------------------|
| группы              | материала   | годовых колец            | возраста                      |
| Сеголеток           | Осень       |                          | $0+$                          |
| Годовик             | Весна       |                          |                               |
| Двухлеток           | Осень       |                          | $1+$                          |
| Двухгодовик         | Весна       | $\mathfrak{D}$           | $\mathfrak{D}_{\mathfrak{p}}$ |
| Трехлеток           | Осень       | $\mathfrak{D}_{1}^{(1)}$ | $2+$                          |
| Трехгодовик         | Весна       |                          |                               |
| Четырехлеток        | Осень       | 3                        | $3+$                          |
| Четырехгодовик      | Весна       |                          |                               |
| Пятилеток           | Осень       |                          | 4+                            |

**Обозначение возраста рыб**

Для анализа размерно-возрастного состава промыслового стада рыб определенного вида необходимо взять для определения возраста чешую или кости не менее чем от 50 (для короткоцикловых видов, имеющих в улове не более трех возрастных групп) – 100

(для длинноцикловых видов, имеющих четыре и более возрастные группы) экземпляров рыб.

В практике рыбохозяйственных исследований также широко используют массовые промеры, когда измеряют не менее 1 000 экземпляров рыб, вычисляют их среднюю навеску, при этом для определения возраста берут чешую (кости) от 20–30 экземпляров каждой размерной группы.

Для анализа размерно-возрастного состава промыслового стада рыб и сравнения его с данными предыдущих лет, после определения возраста составляют таблицы, в которых отмечают процентное соотношение возрастных групп (возрастной состав), размерных (размерный состав) и весовых (весовой состав) классов; среднюю, ошибку средней и пределы варьирования длины и массы рыб одного возраста. При массовых промерах определяют процентное соотношение возрастных групп в каждом размерном классе, длину и массу рыб одного возраста, на основании чего формируют «размерно-возрастной ключ», позволяющий, по данным массовых промеров, получить представление о возрастном составе всего улова.

### **2.5. Методы изучения естественного воспроизводства рыб**

Естественное воспроизводство рыб обеспечивает поддержание их запасов, а потому наблюдения за нерестом, состоянием половых продуктов производителей, данные об изменениях их плодовитости являются составной частью мониторинговых программ и служат повышению точности прогноза динамики численности водных биологических ресурсов. Особое значение имеет изучение потенциала естественного воспроизводства при формировании программ по восстановлению численности редких видов рыб.

#### *Изучение нереста*

При проведении наблюдений за нерестом рыб в дневнике отмечают:

1) название водного объекта;

2) координаты;

3) сроки начала нереста (дата появления в уловах первых текущих самок) у отдельных видов;

4) сроки окончания нереста (дата фиксации в уловах последних самок на стадиях V или VI) у отдельных видов;

5) ход температуры (в поверхностном и придонном слое);

6) характеристику гидрологического режима в период нереста;

7) содержание растворенного в воде кислорода;

8) площади нерестилищ: площадь пригодных субстратов (например, площадь залитых мелководий) и площадь, на которой отложена икра;

9) глубины, на которых расположены кладки икры;

10) субстрат, на который отложена икра;

11) соотношение самцов и самок на нерестилищах.

Для видовой идентификации икры можно применять молекулярно-генетические методы или инкубировать небольшое количество икры из определенной кладки в небольшой емкости (например, в чашке Петри) и проводить определение молоди. Видовая идентификация икры по ее внешнему виду затруднительна.

При возможности проведения относительно длительных наблюдений на нерестилищах необходимо отметить сроки появления молоди.

## *Определение пола и изучение степени зрелости половых продуктов*

Пол рыб иногда можно определить по их внешнему виду. Например, у линя самцы по сравнению с самками характеризуются более длинными брюшными плавниками с более толстыми неветвистыми лучами. В период нереста у некоторых видов рыб у самцов на теле образуются эпителиальные бугорки (так называемая жемчужная сыпь); у самок бывает отвисшее брюшко. Кроме того, в период нереста можно удостовериться в правильности определения пола надавливанием на брюшко – из полового отверстия возможно выделение половых продуктов: семенной жидкости у самцов или икры у самок. Вне периода нереста для определения пола большинство видов рыб необходимо вскрывать. Для этого делают длинный разрез вдоль брюшка от анального отверстия до головы, отгибают стенки брюшка, смещают органы желудочно-кишечного тракта и осматривают половые органы. Устанавливают пол и степень зрелости половых продуктов по шкале:

I стадия – ювенальная. Неполовозрелые особи. Половые железы не развиты, представляют собой узкие тяжи, плотно прилегающие к внутренней поверхности тела. Без значительного увеличения невозможно определить пол. Наиболее длительная стадия, ее продолжительность определяются временем наступления половой зрелости конкретного вида рыб.

II стадия – покоя. Созревающие особи или особи после икрометания. Половые железы представляют собой узкие тяжи с заметными утолщениями, занимают менее 1/4 полости тела. Пол различим: яичники от семенников отличаются наличием на первых крупного кровеносного сосуда. Отдельные икринки в яичниках без увеличения неразличимы.

III стадия – созревания. Особи, у которых половые железы сравнительно развиты, но от полной зрелости далеки. Яичники занимают 1/3 – 1/2 полости тела, в них различимы мелкие непрозрачные икринки, плохо отделяемые от внутренних перегородок и друг от друга (образуют комки) при разрезании яичника. Семенники имеют розоватую окраску, сужаются кзади, при надавливании (разрезании) жидкие молоки не выделяются. Это продолжительная стадия созревания рыб.

IV стадия – зрелости. Особи, у которых половые железы развиты, половые продукты практически зрелые. Яичники занимают до 2/3 полости тела, в них хорошо различимы почти прозрачные икринки, легко отделяемые одна от другой при разрезании яичника. Семенники молочно-белого цвета, при надавливании (разрезании) жидкие молоки легко выделяются. Это непродолжительная стадия созревания рыб.

V стадия – текучести. Особи с полностью зрелыми половыми продуктами, легко вытекающими при аккуратном надавливании на брюшко, изгибании рыбы, поднятии за голову. Гонады занимают практически всю полость тела.

VI стадия – выбоя. Отнерестовавшие особи с выметанными половыми продуктами. Гонады дряблые, занимают незначительную часть полости тела, яичники багрово-красного цвета с незначительным количеством икринок, семенники – розоватые или буроватые с остатками семенной жидкости. Через несколько дней воспаление проходит и половые железы переходят во вторую стадию.

В случае, когда исследователь сомневается в установлении конкретной стадии зрелости половых продуктов ввиду наблюдений в период перехода из одной в другую, возможно указание стадии двумя цифрами через тире. При этом стадия, к которой ближе половые продукты, указывается первой: VI–II, III–IV, IV–III.

У рыб с порционным икрометанием стадию зрелости определяют по той порции, которая наиболее близка к вымету. После первого икрометания гонады переходят в IV или III стадию. Для обозначения стадий зрелости у порционнонерестующих рыб, около римской цифры, обозначающей стадию зрелости, ставят арабскую цифру, указывающую порцию икры. Например,  $VI_1$ –III<sub>2</sub>.

#### *Изучение плодовитости*

Сбор материала по плодовитости рыб всегда сопровождают изучением их возраста и роста. Для большинства видов данные для анализа плодовитости предпочтительно собирать незадолго до начала нереста, когда половые продукты находятся на IV стадии развития. При V стадии часть икры может быть уже выметана, а потому данные по плодовитости будут занижены.

Обычно оценивают абсолютную и относительную индивидуальную плодовитость. Абсолютная индивидуальная плодовитость – количество икринок, откладываемое самкой в течение одного нерестового периода. Относительная индивидуальная плодовитость – количество икринок, приходящаяся на 1 г массы тела самки.

После измерения, взвешивания рыбы и взятия пробы на возраст (см. раздел 2.3 Методы изучения возраста и роста рыб), самку вскрывают, извлекают яичники, удаляют с них остатки посторонних тканей (в том числе жир) и взвешивают их с точностью до 1 г (при массе гонад более 1 000 г), до 0,5 г (при массе гонад 500– 1 000 г), до 0,1 г (при массе гонад менее 500 г). Из одного из них берут навеску икры (вырезают кусочек в средней части гонады) и взвешивают ее с точностью до 0,001 г. Величина навески определяется размером икры и может быть от 0,25 г (при диаметре икры до 0,5 мм) до 20 г (при диаметре икры 5 мм более). В навеске должно быть не менее 200 икринок. Если яичники разной формы или икра в них разного размера, то навеска берется из каждого. Если развит только один яичник или один существенно больше другого, то навеска берется из большего, при этом в журнале сбора проб на плодовитость делают соответствующую запись. У порционно нерестующих рыб навеска икры должна быть больше. Если нет возможности взять навеску (например, отсутствуют точные весы), можно зафиксировать гонады целиком.

Каждую навеску (или гонады полностью) помещают в отдельную емкость или несколько навесок (или гонад полностью) от разных экземпляров, каждую предварительно завернув в кусочек плотной ткани, помещают в общую емкость. Икру фиксируют 4% м формалином, или 70%-м этиловым спиртом, или растворами Буэна или Джильсона. После взятия навески из рыбы удаляют оставшиеся внутренние органы и снова ее взвешивают. Каждая навеска должна сопровождаться этикеткой с указанием вида рыбы, места и даты сбора, номера экземпляра (в соответствии с номером в «чешуйной книжке»), общая масса рыбы (*Q*, г), масса без внутренностей (*q*, г), масса гонад (*R*, г), массы навески (*r*, мг), Ф.И.О. лица, проводившего отбор пробы. Кроме того, эти данные также необходимо зафиксировать в журнале сбора проб на плодовитость. Обычно данные о массе гонад и навеске также отмечают в чешуйной книжке.

При изучении плодовитости рыб необходимо брать пробы от разноразмерных самок. Общий объем материала определяется целями и задачами конкретного исследования.

Обработку проб проводят в лаборатории. Навеску икры помещают в чашку Петри, лучше на темный фон, препаровальными иглами отделяют икринки одна от другой и просчитывают, обычно вручную. Можно для контрастности подкрашивать икру метиленовым синим. Мелкие икринки проще подсчитывать под увеличением. После определения количества икринок в навеске составляют пропорцию для расчета количества икры во всей гонаде.

## **ГЛАВА 3. ОЦЕНКА СЫРЬЕВОЙ БАЗЫ РЫБОЛОВСТВА**

Для планирования и государственного управления в области рыболовства рыбохозяйственные научно0исследовательские институты (ФГБНУ «ВНИРО») осуществляют оценку общих допустимых уловов (ОДУ) ценных видов рыб, определяемых перечнем видов водных биоресурсов, в отношении которых устанавливается ОДУ, утверждаемый федеральным органом исполнительной власти в области рыболовства для каждого рыбохозяйственного бассейна. Для водных биологических ресурсов, ОДУ которых не устанавливается, разрабатывают материалы, обосновывающие рекомендованные объемы добычи (вылова) водных биоресурсов (далее РВ).

Адекватная оценка ОДУ и РВ рыбных ресурсов для обеспечения их рационального не истощающего использования – одна из приоритетных задач рыбохозяйственной науки.

Оценки ОДУ и РВ производят ежегодно (на предстоящий год), для всех рыбохозяйственных бассейнов силами ведомственных научных учреждений Росрыболовства (ФГБНУ «ВНИРО»). Разработанные материалы ОДУ и РВ проходят рассмотрение на заседаниях Отраслевого и Ученых советов. Материалы ОДУ, кроме того, проходят процедуры общественного обсуждения (общественные слушания) и экологическую экспертизу.

В составе материалов, обосновывающих ОДУ (величину РВ) для каждого вида рыб, должны быть представлены следующие разделы:

‒ анализ доступного информационного обеспечения;

‒ обоснование выбора методов оценки запаса;

‒ ретроспективный анализ состояния запаса и промысла;

‒ определение биологических ориентиров;

‒ обоснование правила регулирования промысла;

‒ прогнозирование состояния запаса;

‒ обоснование рекомендуемого объема ОДУ (РВ);

‒ анализ и диагностика полученных результатов;

‒ оценка воздействия промысла на окружающую среду (только для ОДУ).

На сегодняшний день разработаны методические подходы, математические модели и методы для оценки текущего состояния, определения целей и обоснования стратегий эксплуатации запасов разных видов рыб (правил регулирования промысла) в разнотипных водных объектах России (Шибаев, 2014; Бабаян и др., 2018).

Оценку ОДУ и величины РВ проводят на принципах предосторожного и экосистемного подходов, а также концепции максимального устойчивого улова. Выбор методов оценки определяется полнотой и качеством имеющейся информации о состоянии того или иного вида рыб в конкретном водном объекте. Выделяют три уровня информационной обеспеченности прогноза состояния запаса:

**I уровень.** Доступная информация обеспечивает проведение всестороннего аналитического оценивания состояния запаса и ОДУ (величины РВ) с использованием структурированных моделей эксплуатируемого запаса. Минимальные требования к составу информации на данном уровне: исторические ряды возрастного состава, уловов, уловов на единицу промыслового усилия, темпа весового роста, темпа полового созревания, а также значение коэффициента естественной смертности.

**II уровень.** Доступная информация обеспечивает проведение ограниченного аналитического оценивания состояния запаса и ОДУ (величины РВ) с использованием продукционных моделей эксплуатируемого запаса и моделей формирования численности пополнения. Минимальные требования к составу информации на данном уровне: исторические ряды уловов и индексов численности

(уловов на единицу промыслового усилия) по данным промысловой статистики или по результатам учетных съемок.

**III уровень.** Недостаточная полнота и (или) качество доступной информации исключают использование моделей эксплуатируемого запаса. Обоснование ОДУ (величины РВ) строится на эмпирических, трендовых, индикаторных и других приближенных методах, применяемых в случае дефицита информации.

В зависимости от доступного информационного обеспечения, выбирают метод оценки запасов.

### *Когортные модели*

Когортные модели состояния запасов рыб основываются на представлениях о популяциях как о совокупности экземпляров отдельных поколений, численность каждого из которых убывает под воздействием промысла и от естественных причин. Существует много модификаций когортных моделей. Для их реализации необходимо располагать данными о промысловых уловах вида, об их возрастном и размерном (весовом) составе за длительный ряд лет, а также индексы численности, зависимость запас-пополнение, терминальные значения промысловой смертности и предположение сепарабельности промысловой смертности. В зависимости от состава имеющихся данных выбирают ту или иную когортную модель. Когортные модели используют при первом уровне информационной обеспеченности прогноза.

Виртуально-популяционный анализ реализуется методом Мерфи и методом Галланда. Метод Мерфи исходит из уравнения Ф.И. Баранова (согласно предложенной им формальной теории жизни рыб) и позволяет оценить численность популяции и коэффициент промысловой смертности по известным значениям величин уловов каждой возрастной группы и заданному значению естественной смертности. Как правило, принимается, что естественная смертность не зависит от возраста рыб и года промысла (Шибаев, 2014). Метод Галланда позволяет провести более точный анализ популяции в том случае, когда поколения обловлены неполностью и, кроме того, величина промысловой смертности может изменяться по годам. При этом учитывается относительная численность поколения путем введения показателя, связывающего численность поколения в следующем году с уловом, полученным от него в текущем году.

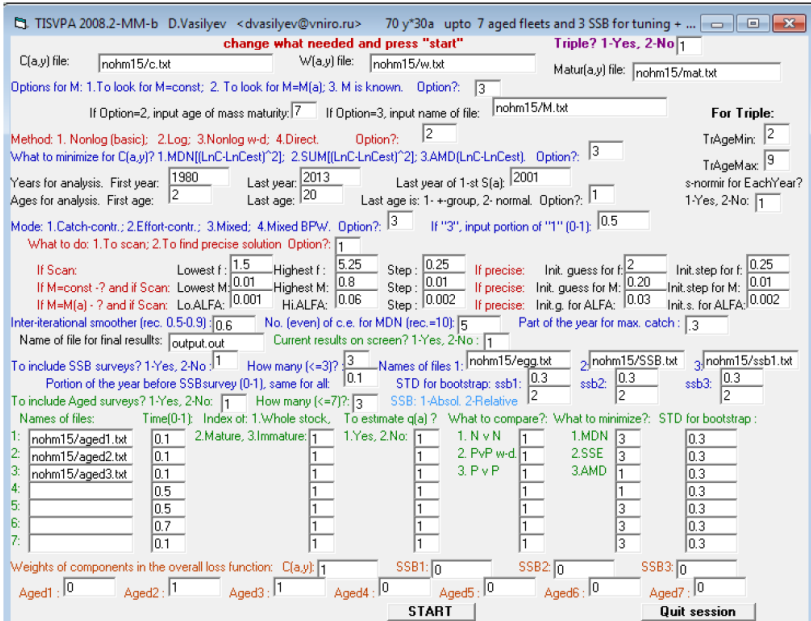

Рис. 13. Запускающая форма программного комплекса TISVPA 2006.1

Метод восстановленного запаса рыб также относится к когортным моделям. При его использовании не проводят расчет коэффициентов естественной и промысловой смертности. Это снижает важность допущения, что интенсивность промысла за анализируемый период является величиной постоянной. Максимальный улов является теоретическим выловом и в значительной мере отражает численность рыб промыслового размера. Чем интенсивнее промысел, тем точнее оценка, при этом увеличение интенсивности промысла ведет к сокращению числа рыб, погибающих от естественных причин, а при снижении промысловой нагрузки естественная смертность возрастает.

В настоящее время для расчетов на основе когортных моделей широко используют программный комплекс TISVPA (Triple Instantaneous Separable VPA) (рис. 13). Отличительной чертой моделей группы TISVPA является целенаправленное использование принципов робастной статистики с целью снижения искажающего влияния ошибок в данных на результаты анализа (Бабаян и др., 2018).

#### *Продукционные модели*

Продукционные модели состояния запасов рыб основываются на динамических балансовых соотношениях, описывающих темпы изменения биомассы промыслового запаса как функцию биомассы запаса. Существуют модификации продукционных моделей. Для их реализации необходимо располагать данными о промысловых уловах вида и уловах на промысловое усилие за длительный ряд лет. Продукционные модели используют при втором уровне информационной обеспеченности прогноза.

В настоящее время для расчетов на основе динамических продукционных моделей широко используют программный комплекс Combi (рис. 14), сочетающий предосторожный подход к управлению рыболовством, элементы многокритериальной оптимизации стратегий управления (MSE – management strategy evaluation) и основные положения концепции MSY (maximum sustainable yield) (Бабаян и др., 2018).

В версии программы Combi 4.0 предусмотрено использование трех продукционных моделей: Шеффера, Фокса и Пелла – Томлинсона.

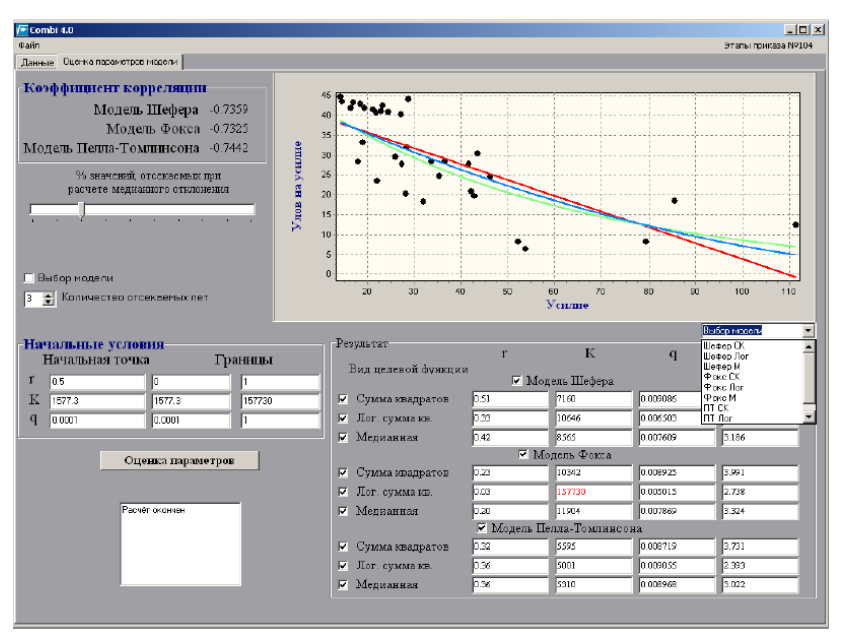

Рис. 14. Вкладка «Оценка параметров модели» программного комплекса Combi 4.0

### *Немодельные методы*

При недостаточной полноте и качестве доступной информации (третий уровень информационной обеспеченности прогноза) для оценки запасов используют немодельные методы – эмпирические; трендовые; индикаторные; методы на основе уравнений улова; методы, учитывающие истощение запаса. Учитывая существующий недостаток информации о многих промысловых видах рыб, на сегодняшний день разработано много немодельных методов оценки их запасов, различающихся требованиями к составу имеющихся сведений.

В настоящее время для расчетов часто используют программный комплекс DLMtool (рис. 15), сочетающий применение нескольких методов оценки с целью выбора стратегии управления

промыслом, наиболее устойчивой к изменению гипотез о реальной

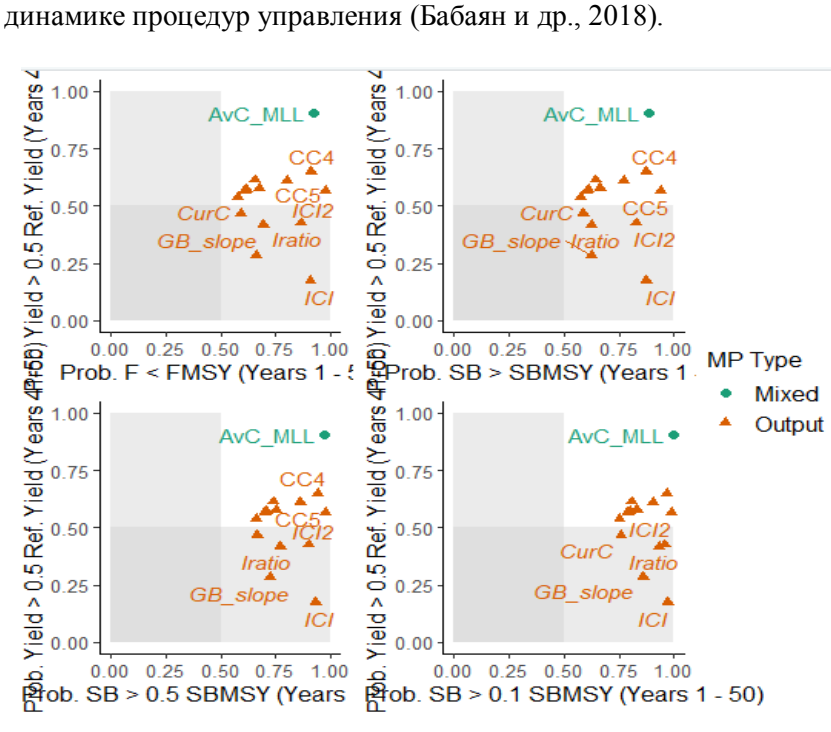

Рис. 15. Оценка эффективности стратегий управления при определении величины ОДУ с использованием программного комплекса DLMtool

## **ГЛАВА 4. ОЦЕНКА АНТРОПОГЕННОГО ВОЗДЕЙСТВИЯ НА РЫБ И СРЕДУ ИХ ОБИТАНИЯ**

В результате хозяйственной деятельности человек оказывает разнообразное воздействие на рыб и среду их обитания: происходит забор больших объемов воды; химическое, механическое, тепловое, биологическое и другое загрязнение водных объектов; изменяется гидрологический режим из-за строительства трубопроводов, мостов, плотин, причалов и других гидротехнических сооружений, добычи нерудных строительных материалов. Часто это приводит к снижению рыбопродуктивности водных объектов в результате сокращения площадей, пригодных для естественного воспроизводства, нагула и зимовки рыб; нарушения их миграционных путей; уменьшения естественной кормовой базы. Российское законодательство предусматривает необходимость мероприятий по максимальному предотвращению негативного воздействия на водные биологические ресурсы, а также его оценку с целью определения размера причиненного (возможного) ущерба. Такая оценка производится при планировании хозяйственной деятельности на рыбохозяйственных водных объектах и в их водоохранных зонах, а также при произошедшем нанесении ущерба водным биологическим ресурсам вследствие нарушения законодательства Российской Федерации.

Порядок определения последствий негативного воздействия при реализации планируемой деятельности и исчисления размера вреда, уже причиненного водным биологическим ресурсам, строго регламентирован утвержденными Методиками. Так, согласно действующей в настоящее время Методике определения последствий негативного воздействия при строительстве, реконструкции, капитальном ремонте объектов капитального строительства, внедрении новых технологических процессов и осуществлении иной деятельности на состояние водных биологических ресурсов и среды их обитания и разработки мероприятий по устранению последствий негативного воздействия на состояние водных биологических ресурсов и среды их обитания, направленных на восстановление их нарушенного состояния, утвержденной приказом Федерального агентства по рыболовству № 238 от 06 мая 2020 г., в качестве исходных данных для расчета используют характеристику состояния водных биоресурсов (фитопланктона; зоопланктона; мелких автохтонных и аллохтонных организмов, сносимых речным течением; ихтиопланктона (пелагическая икра, личинки и ранняя молодь рыб и промысловых беспозвоночных); донной икры и зообентоса; фитобентоса; беспозвоночных и макрофитов, относящихся к водным биоресурсам и в отношении которых осуществляется добыча (вылов); рыб и рыбообразных) в водном объекте рыбохозяйственного значения, в котором планируется деятельность, включающая их:

‒ таксономические показатели;

- ‒ средние многолетние показатели численности и биомассы;
- ‒ пространственное и количественное распределение;
- ‒ сезонные и межгодовые изменения состава и распределения;
- ‒ показатели рыбопродуктивности.

Размер вреда исчисляется в натуральном выражении (килограммы, тонны).

Размер вреда, который может быть причинен водным биоресурсам, зависит от последствий негативного воздействия и величины составляющих такой вред компонентов, включая:

‒ размер вреда от гибели водных биоресурсов (за исключением кормовых организмов);

‒ размер вреда от потери прироста водных биоресурсов в результате гибели кормовых организмов (фитопланктона, зоопланктона, кормового зообентоса), обеспечивающих прирост и жизнедеятельность водных биоресурсов;

‒ размер вреда от ухудшения условий обитания и воспроизводства водных биоресурсов (утрата мест нереста и размножения, зимовки, нагула, нарушение путей миграции, ухудшение гидрологического режима водного объекта).

Мероприятия по устранению последствий негативного воздействия на состояние водных биоресурсов и среды их обитания, направленные на восстановление их нарушаемого состояния, должны осуществляться посредством:

‒ искусственного воспроизводства водных биоресурсов;

‒ рыбохозяйственной мелиорации водных объектов (далее рыбохозяйственная мелиорация);

‒ акклиматизации (реакклиматизации) водных биоресурсов и вселения (акклиматизации) кормовых организмов;

‒ создания новых производственных мощностей, обеспечивающих выполнение восстановительных мероприятий, реконструкции, капитального ремонта, расширения или технического перевооружения существующих производственных мощностей.

Восстановительные мероприятия разрабатываются с учетом:

‒ объемов прогнозируемых потерь водных биоресурсов и их отдельных видов;

‒ продолжительности негативного воздействия на водные биоресурсы с учетом возможности и сроков, необходимых для их естественного восстановления;

‒ целесообразности и возможности выполнения восстановительных мероприятий, наличия технологий искусственного воспроизводства, состояния запасов водных биоресурсов и их кормовой базы;

‒ наличия действующих или строящихся производственных мощностей по искусственному воспроизводству водных биоресурсов;

‒ целесообразности и возможности осуществления рыбохозяйственной мелиорации водных объектов в рыбохозяйственном бассейне или регионе планируемой деятельности;

‒ экономической оценки вариантов восстановительных мероприятий.

Кроме того, для снижения потерь разрабатываются рекомендации, включающие мероприятия как по восстановлению нарушенных биоценозов, так и по возмещению утраченной ихтиомассы.

Согласно Методике исчисления размера вреда, причиненного водным биологическим ресурсам, утвержденной приказом Министерства сельского хозяйства РФ № 167 от 31 марта 2020 г., в качестве исходных данных для расчета размера вреда, причиненного водным биоресурсам, используют:

‒ количество погибших икры, личинок, молоди, взрослых особей водных биоресурсов;

‒ средние размерно-весовые показатели половозрелых особей погибших водных биоресурсов;

‒ площадь негативного воздействия (мест обитания, нереста и размножения, зимовки, нагула, путей миграции);

‒ гидрохимические и гидрологические характеристики водного объекта до и после негативного воздействия;

‒ качественный (таксономический) и количественный состав водных биоресурсов до и после негативного воздействия;

‒ промысловый возврат (пополнения промыслового запаса) от икры, личинок, молоди водных биоресурсов;

‒ количество корма (килограмм), необходимое для прироста 1 кг водных биоресурсов планктона и бентоса (показатели использования пищи на рост водных биоресурсов и использования ими кормовой базы);

‒ прирост рыбопродуктивности водного объекта, его отдельного участка до и после негативного воздействия (общая и промысловая (отношение добываемого количества водного биоресурса к единице площади водного объекта за вегетационный период) по видам водных биоресурсов);

‒ доля самок в популяции, их средняя плодовитость, кратность нереста рыб, промысловых беспозвоночных или деторождения млекопитающих за половозрелый период жизни.

Стоимость водных биоресурсов (рыб, водных млекопитающих, промысловых беспозвоночных и растений, за исключением кормовых организмов) определяют в соответствии с таксами, утвержденными постановлением Правительства РФ.

Размер вреда, причиненного водным биоресурсам, исчисляется в стоимостном выражении (рубли) утраченных водных биоресурсов и необходимых затрат на восстановление их нарушенного состояния, в том числе упущенной выгоды (размер вреда от утраты потомства погибших водных биоресурсов), и определяется как суммарная величина составляющих такой вред компонентов:

‒ размер вреда от гибели водных биоресурсов (за исключением кормовых организмов);

‒ размер вреда от потери прироста водных биоресурсов в результате гибели кормовых организмов (фитопланктона, зоопланктона, кормового зообентоса), обеспечивающих прирост и жизнедеятельность водных биоресурсов;

‒ размер вреда от ухудшения условий обитания и воспроизводства водных биоресурсов (утрата мест нереста и размножения, зимовки, нагула, нарушение путей миграции, ухудшение гидрохимического и (или) гидрологического режимов водного объекта);

‒ размер вреда от утраты потомства погибших водных биоресурсов;

‒ затраты на восстановление нарушенного состояния водных биоресурсов и среды их обитания.

Затраты на восстановление нарушенного состояния водных биоресурсов и среды их обитания посредством их искусственного воспроизводства рассчитываются по видам утраченных водных

биоресурсов, которым причинен вред, после чего суммируются и учитываются в общей величине размера вреда. Затраты определяются в рублях исходя из затрат на единицу рыбоводной продукции и количества личинок или молоди водных биоресурсов, которые необходимо воспроизвести.

## **СПИСОК РЕКОМЕНДУЕМОЙ ЛИТЕРАТУРЫ**

1. Бабаян В.К., Бобырев А.Е., Булгакова Т.И., Васильев Д.А., Ильин О.И., Ковалев Ю.А. и др. Методические рекомендации по оценке запасов приоритетных видов водных биологических ресурсов. М. : ВНИРО, 2018. 312 с.

2. Васильев Д.А. Когортные модели и анализ промысловых биоресурсов при дефиците информационного обеспечения. М. : ВНИРО, 2001. 111 с.

3. Залозный Н.А., Воробьев Д.С. Олигохеты и пиявки водоемов Западной Сибири (сбор и обработка материалов в полевых и лабораторных условиях) : учеб. пособие. Томск: Изд-во Том. ун-та, 2006. 216 с.

4. Долгин В.Н., Романов В.И. Гидробиология : учеб. пособие. Томск : Издательский Дом Том. ун-та, 2014. 236 с.

5. Журавлев В.Б. Методы ихтиологических исследований на малых водоемах. Барнаул : Изд-во Алт. ун-та, 2014. 184 с.

6. Журавлев В.Б., Ломакин С.Л., Сатюков С.Н. Определитель рыб водоемов бассейна Верхней Оби. Барнаул : ИПП «Алтай», 2010. 110 с., ил.

7. Инструкция для сбора и первичной обработки бентоса. М.; Л. : Пищепромиздат, 1939. 24 с.

8. Исследования размножения и развития рыб : метод. пособие. М. : Наука, 1981. 225 с.

9. Калайда М.Л., Говоркова Л.К. Методы рыбохозяйственных исследований : учеб. пособие. СПб. : Проспект Науки, 2013. 288 с.

10. Кафанова В.В. Методы определения возраста и роста рыб : учеб. пособие. Томск : Изд-во Том. ун-та, 1984. 56 с.

11. Коблицкая А.Ф. Изучение нереста пресноводных рыб. М. : Пищевая промышленность, 1966. 109 с.

12. Кочкин П.Н. Методика изготовления тонких шлифов минерализованных структур рыб и млекопитающих // Зоологический журнал. 1980. Т. 59, вып. 2. С. 289–293.

13. Промысловая ихтиология: краткий курс лекций для бакалавров 4 го курса специальности (направления подготовки) 111400.62 Водные

биоресурсы и аквакультура Ч. 1 / сост.: В.В. Кияшко. Саратов : Саратовский ГАУ, 2013. 69 с.

14. Малкин Е.М., Борисов Е.М. Методические рекомендации по контролю за состоянием рыбных запасов и оценки численности рыб на основе биостатистических данных. М. : ВНИРО, 2000. 36 с.

15. Методика изучения биогеоценозов внутренних водоемов. М. : Наука, 1975. 240 с.

16. Методические рекомендации по сбору и обработке материалов при гидробиологических исследованиях на пресноводных водоемах. Фитопланктон и его продукция. Л., 1981. 32 с.

17. Методические рекомендации по сбору и обработке материалов при гидробиологических исследованиях на пресноводных водоемах. Зоопланктон и его продукция. Л., 1982. 33 с.

18. Методические рекомендации по сбору и обработке материалов при гидробиологических исследованиях на пресноводных водоемах. Зообентос и его продукция. Л., 1983. 52 с.

19. Методические указания по оценке численности рыб в пресноводных водоемах. М. : Наука, 1990. 51 с.

20. Морузи И.В., Пищенко Е.В., Веснина Л.В. Практикум по гидробиологии. Новосибирск, 2008. 148 с.

21. Петлина А.П. Определение плодовитости и стадий зрелости рыб : учеб. пособие. Томск : Изд-во Том. ун-та, 1987. 106 с.

22. Плотникова Г.К., Пескова Т.Ю., Шкуте А. Пупиня А., Пупиньш М. Сборник классических методов гидробиологических исследований для использования в аквакультуре. Даувгалпилс : Академическое издательство Даугавпилсского университета «Сауле», 2017. 282 с.

23. Правдин И.Ф. Руководство по изучению рыб. М. : Пищевая промышленность, 1966. 376 с.

24. Романов В.И., Петлина А.П., Бабкина И.Б. Методы исследований пресноводных рыб Сибири : учеб. пособие. Томск : Изд-во Том. ун-та, 2012. 252 с.

25. Сечин Ю.Т. Методические указания по оценке численности рыб в пресноводных водоемах. М. : ВНИИПРХ, 1990. 50 с.

26. Сечин Ю.Т. Биоресурсные исследования на внутренних водоемах : учеб. пособие. Калуга : Эйдос, 2010. 204 с.

27. Терещенко В.Г., Надиров С.Н. Формирование структуры рыбного населения предгорного водохранилища // Вопросы ихтиологии. 1996. Т. 36, № 2. С. 169–178.

28. Типовые методики исследования продуктивности видов рыб в пределах их ареалов. Вильнюс : Мокслас, 1974. Ч. I. 145 с.

29. Типовые методики исследования продуктивности видов рыб в пределах их ареалов. Вильнюс : Мокслас, 1976. Ч. II. 142 с.

30. Типовые методики исследования продуктивности видов рыб в пределах их ареалов. Вильнюс : Мокслас, 1978. Ч. III. 142 с.

31. Типовые методики исследования продуктивности видов рыб в пределах их ареалов. Вильнюс : Мокслас, 1981. Ч. IV. 137 с.

32. Типовые методики исследования продуктивности видов рыб в пределах их ареалов. Вильнюс : Мокслас, 1985. Ч. V. 146 с.

33. ФАО. Состояние мирового рыболовства и аквакультуры 2020. Достижение целей устойчивого развития. Рим, 2020. Лицензия СС BY–NC– SA 3.0 IGO. 205 c.

34. Чугунова Н.И. Руководство по изучению возраста и роста рыб. М. : Изд-во АН СССР, 1959. 64 с.

35. Шибаев С.В. Промысловая ихтиология. Калининград : Аксиос, 2014. 535 с.

#### *Учебное издание*

#### **Елена Александровна ИНТЕРЕСОВА**

#### **МЕТОДЫ**

## **РЫБОХОЗЯЙСТВЕННЫХ ИССЛЕДОВАНИЙ ПРЕСНОВОДНЫХ ВОДОЕМОВ**

#### **Учебное пособие**

Редактор Ю.П. Готфрид Оригинал-макет А.И. Лелоюр Дизайн обложки Л.Д. Кривцовой

Подписано к печати 14.11.2022 г. Формат  $60\times84^{1/16}$ . Бумага для офисной техники. Гарнитура Times. Печ. л. 3,2. Усл. печ. л. 2,9. Тираж 100 экз. Заказ № 5216.

Отпечатано на оборудовании Издательства Томского государственного университета 634050, г. Томск, пр. Ленина, 36 Тел. 8+(382-2)–52-98-49 Сайт: http://publish.tsu.ru E-mail: rio.tsu@mail.ru

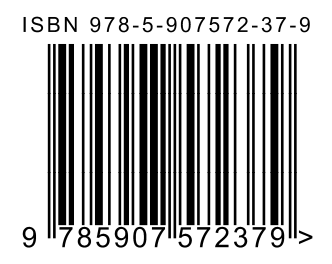